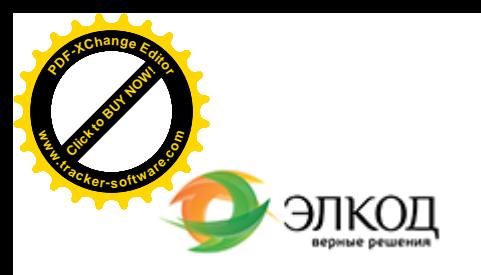

論

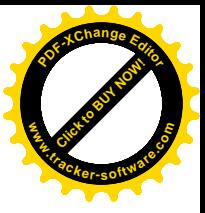

СЕМИНАР

**4 июля 2024 г.** с 12:00 до 16:00.

#### **Расчеты по [договорам](https://www.elcode.ru/products/education/08-12-22-vyplata-dividendov-razbiraemsya-s-nalogam) в валюте и условных [единицах: бухгалтерские](https://www.elcode.ru/products/education/08-12-22-vyplata-dividendov-razbiraemsya-s-nalogam) и налоговые последствия**

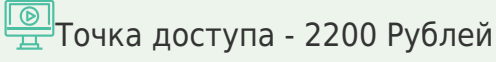

seminar@cons45.ru

**[Телефон 8-909-149-05-75 Анастаси](https://www.elcode.ru/products/education/08-12-22-vyplata-dividendov-razbiraemsya-s-nalogam)я**

#### **РОЛЬЗИНГ Татьяна Александровна**

 $\mathcal{R}$ 

Обо [всех](https://www.elcode.ru/products/education/lektory/tatyana-voroncova) изменениях, внесенных в ПБУ 3/ 2006, и об [особенно](https://www.elcode.ru/products/education/lektory/tatyana-voroncova)стях работы с договорами в валюте и условных единицах – самая актуальная информация для бухгалтера в рамках одного семинара!

Участвуйте в мероприятии, и вы будете знать:

- · нормы гражданского законодательства о сделках в у.е.;
- · специфику учета договоров в у.е. у продавца и покупателя;
- · порядок применения новых правил 耳 бухгалтерского учета аренды в случае аренды в у.е. или в валюте;
	- · особенности учета у сторон сделки при договоре займа в у.е.

Ждем ваши вопросы по теме семинара на адрес video@elcode.ru, и лектор обязательно ответит на них во время семинара.

#### **Лектор**

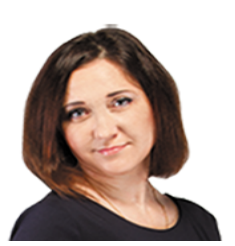

## **РОЛЬЗИНГ Татьяна Александровна** –

ведущий [эксперт-консультан](https://www.elcode.ru/products/education/lektory/tatyana-voroncova)т по

налогообложению, преподаватель группы компаний «ЭЛКОД»

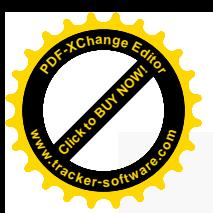

.

## **Программа**

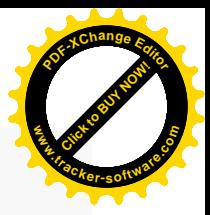

- 1. Нормы гражданского законодательства о сделках в у.е.
- 2. Бухгалтерский учет.
	- · Порядок отражения доходов и расходов по договорам в у.е.
	- · Оформление первичных документов по договорам в у.е.
	- · Правила переоценки требований и обязательств, выраженных в валюте.
		- · Отражение курсовой разницы в бухгалтерской отчетности.
- 3. Налоговый учет.
	- · Порядок отражения доходов и расходов по договорам в валюте и у.е.
	- · Понятие курсовой разницы.
	- · Общий порядок налогового учета курсовой разницы, дата отражения доходов и расходов.
- 4. Налог на добавленную стоимость.
	- · Порядок заполнения счетов-фактур по договорам в у.е.
		- · Порядок формирования налоговой базы по договорам в у.е.
		- · Порядок применения налогового вычета по договорам в у.е.

5. Особый порядок отражения в налоговом учете курсовых разниц в связи с изменениями 2024 года.

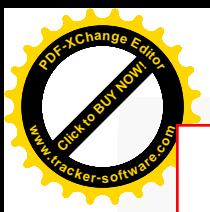

### Click to Buy Now! **<sup>P</sup>DF-XCha<sup>n</sup>g<sup>e</sup> <sup>E</sup>dito<sup>r</sup> w .tracker-software.co<sup>m</sup>**

# **После обучения вы получите**

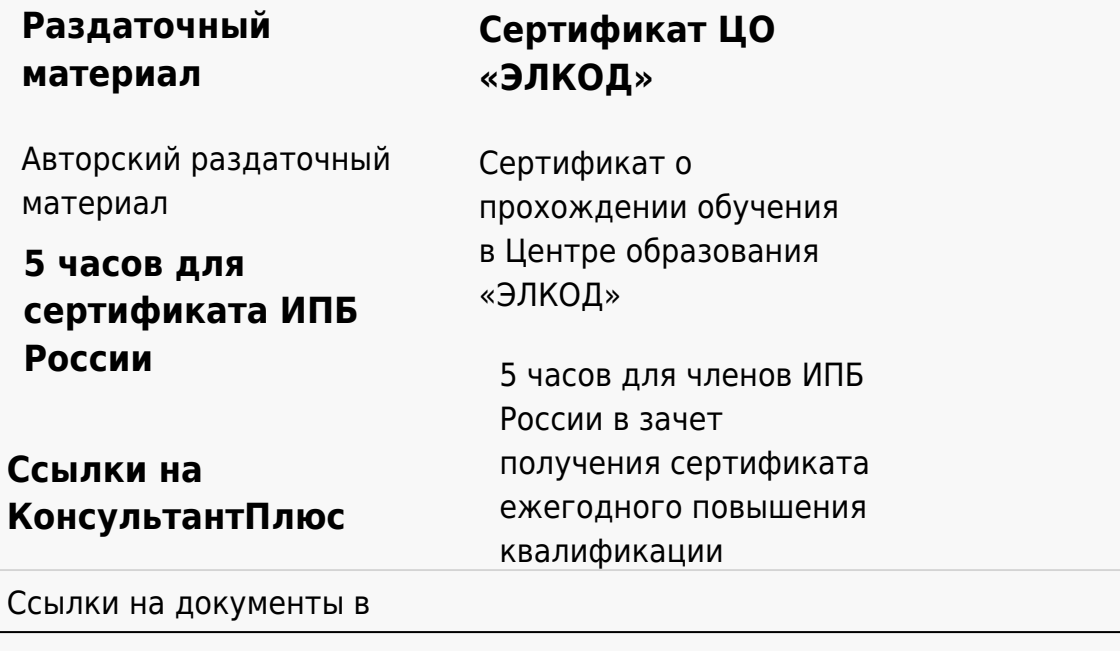

#### **[Видеозап](https://www.elcode.ru/products/education)[ись](https://www.elcode.ru/products/education/uslugi-centra-obrazovaniya-elcod)**

Ссылка на видеозапись станет доступна в течение 5 рабочих дней с момента проведения мероприятия

[СПС «КонсультантПлю](https://www.elcode.ru/products/education/korporativnoe-obuchenie)[с»](https://www.elcode.ru/products/education/abonementy) по обсуждаемой теме